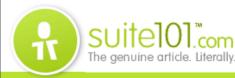

# thewritinggenie | my suite | hiring freelance writers | today's articles | sign out ONLINE EXCLUSIVE! Get this amazing Juke in any color for free! HITH NEW 2YR ACTIVATION Verizon writess

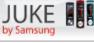

NUTH NEN 2YR ACTUNÄTION When You <mark>Add A Line.</mark> FOR \$9.99 MONTHLY ACCESS EACH TO YOUR FAMILY SHARE FLAM HATER 2 LINES FOR \$99.99 MONTHLY ACCESS FREE OURFINGHT SHUPPINE UITH OHLINE ORDERS

AMILY SHARE CESS S

#### celebrity writers

david perlmutter Linkee dr. franklin house How to josh dorfman Busines julie angus © Pamel

michael gerber

mignon fogarty

nate cavalieri

robin cowie

more in suite

technology

categories

latest articles

second life in virtual worlds and mmorpgs

what is twitter and how does it work?

free myspace warhammer online layouts

world of warcraft myspace layouts

free myspace christmas comments, graphics

applying the lessons of barack, inc. to schools

folksonomies and social tagging

more articles in social networking/tagging

reference

social networking in the business world

using linkedin.com

keep in touch with the business world

increase visibility

build your network

related blog posts

no more glare sending out cards mobile social networking canon pixma printers are best buys Amateur's Guide to Using LinkedIn.com How to Use Social Networking in the Business World © Pamela DeLoatch

## <u>Oct 12, 2008</u>

Business networking sites are not only for CEOs of Fortune 500 companies. Whether it's the low man on the office totem pole or CEO of a family, everyone can benefit.

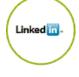

The phrase "it's not what you know, it's who you know" is clearly the premise of <u>Linkedin.com</u>. Take friends, family and associates, and expand it to the people they know, and so on, to eventually form a huge

group of contacts. Launched in 2003, this online business meeting spot now boasts a network of 25 million users from around the world, and

according to **Business Week** magazine, is expected to have up to 70 million members by

# Home » Technology » Internet » Social Networking/Tagging » Amateur's Guide to Using LinkedIn.com

₽₹

Ads by Google

# Network w/ Professionals

Meet Other Peers, Expand Your Business. Free Online Sign Up Business.MadisonWhosWho.com

## Increase Client Loyalty

Top Companies Choose Our Restaurant Gift Cards to Help Retain Clients. www.Restaurant.com/Incentives

#### **Confused About Linked In?**

Learn how to use linked in with this e-book. You'll save hours! www.LinkedInPersonalTrainer.com

## Social Networking Paper

Best Practices for Your Enterprise How to Build a Social Network Lithium.com/Support\_Whitepaper

## social networking

Flexible web 2.0 apps to create custom social networks, video tour. www.HiveLive.com

#### Cold Calling Is Dead

Read the new e-book that explains why cold calling doesn't work!

www.nevercoldcall.com

the end of 2009. New members register and then connect with people they know or want to know. Personal accounts are free, but premium memberships offering additional services are also available for purchase.

Once the membership information is complete, invite friends and associates to join. The search function can show contacts who are already members so they can be invited to link, which sets up the foundation for each network. Next, as those immediate contacts add their own connections, the extended network gets bigger. Another feature of Linkedin.com is the ability to join virtual groups with similar interests or ask questions of experts.

#### Who Uses Linkedin.com?

Small business owners use it. So do mid-level managers in corporations. Heads of large companies are linked in. So are teachers, stay at home parents, retirees, artists and musicians. There's room on Linkedin.com for anyone who wants to build a group of people who share similar job, career or business interests.

## How Do You Use Linkedin.com?

While your needs may differ, here are some common uses of Linkedin:

- You are interested in pursuing a new line of work, but you'd like to get some advice on how to get started, so you go to the Answers board and ask your question, getting advice from experts in your immediate and extended network.
- You want to find other members from your college, so you do a keyword search on your school and see who else is there.
- You're a recruiter looking to fill a particular job. You do a search on the job title or keyword to see who in your network has that job experience. If you don't know them directly, you can contact the person who does, and get a recommendation before you pursue them.
- You want to work for Company X. Your foot in the door might be finding out who you know who already

works there. You can do a search on Company X and identify a contact.

- As a stay at home parent, you want to keep in touch with the business world. Start your network and look for opportunities to make new connections.
- As a business professional, you want to increase your visibility. You build your network, participate in groups and provide answers to members' questions, establishing yourself as the expert.
- You are a teacher, and want to get an expert's opinion on a technical or cutting edge subject. Contact your Linkedin network to see who can help.

So no matter your position in the business world, Linkedin.com provides a simple way to expand your business connections, reconnect with others and discover that it is indeed a small world after all.

The copyright of the article **Amateur's Guide to Using LinkedIn.com** in <u>Social Networking/Tagging</u> is owned by <u>Pamela DeLoatch</u>. Permission to republish **Amateur's Guide to Using LinkedIn.com** in print or online must be granted by the author in writing.

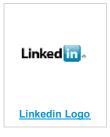

## add your comment

Ads by Google

Daniel's Email Address Look Up Daniel's Email Address Phone Number, Address & More! EmailFinder.com

#### Contact Networks

The leading Enterprise Relationship Management solution www.contactnetworks.com

#### **Customer Service Guide**

Download Free Business Templates! Office Tools, Tips, & Discussions. www.OfficeArrow.com

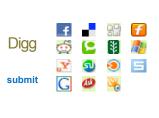

Recommend Article!

Print Article

 Email Article

View All Articles

Now to subscribe to feeds

about us • limelight blog • writing jobs • careers • press room • site map • terms & conditions • privacy policy • suite101.de